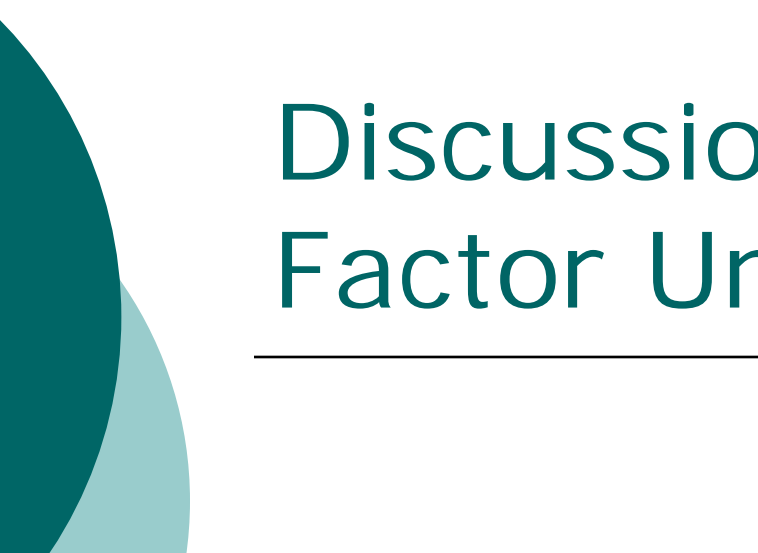

Discussion of Emissions Factor Uncertainty

> Agricultural Air Quality Task ForceOctober 3, 2007

#### **Overview**

{ What are Emissions Factors?

- o What's wrong with Emissions Factors?
- o How has MPG Responded?
- { What's in the Uncertainty Assessment?
- { What's Next?

## What are Emissions Factors?

- o Emissions Factors (EFs) are low cost, low burden means to estimate emissions
- o EFs are average values derived from limited emissions tests at a subset of sources
	- $\bullet$  Typical EF units are lbs of pollutant per fuel input
	- $\bullet\,$  EFs developed for use in the national emissions inventory

$$
Emissions = EF\left(\frac{pounds}{mmBTU}\right) \times Consumption\left(\frac{mmBTU}{year}\right)
$$

## What's wrong with EFs?

#### { Nothing when used in proper context

- $\bullet$ Developing annual, national inventory
- { However, EFs are used out of context
	- $\bullet$  Individual sites use EFs rather than direct measurements
		- $\circ$  To determine program applicability
		- $\circ$  To establish permit limits
		- $\circ$  To demonstrate compliance
		- $\circ$  To calculate fees
		- $\circ$  As basis for TRI reporting

# What's wrong with EFs? (cont.)

- o Such out of context use often ignores potential consequences
	- $\bullet$  Half of sources' emissions exceed values determined by using EFs
- o Inspector General and other stakeholders found:
	- Few high quality EFs
	- $\bullet$ Difficult process for generating new EFs
	- $\bullet$ No accounting for EF uncertainty
	- $\bullet$ No guidance for using EFs out of context

# How has MPG responded?

- { Convened stakeholders
- o Created streamlined EF development process
	- Captures emissions test data electronically, assigns quality rating automatically, and will post results online
- o Drafted and is seeking comments on method to estimate EF uncertainty

## What's in the Uncertainty Assessment?

#### { 6 step process to estimate uncertainty

- $\bullet$ Get data
- $\bullet$ Visualize data
- $\bullet$ Develop probability distribution function
- $\bullet$ Simulate population
- $\bullet$ Get 10,000 values from specific sample sizes
- $\bullet$ Calculate ratios for target statistics

#### Step 1 CO Emissions Data from AP-42

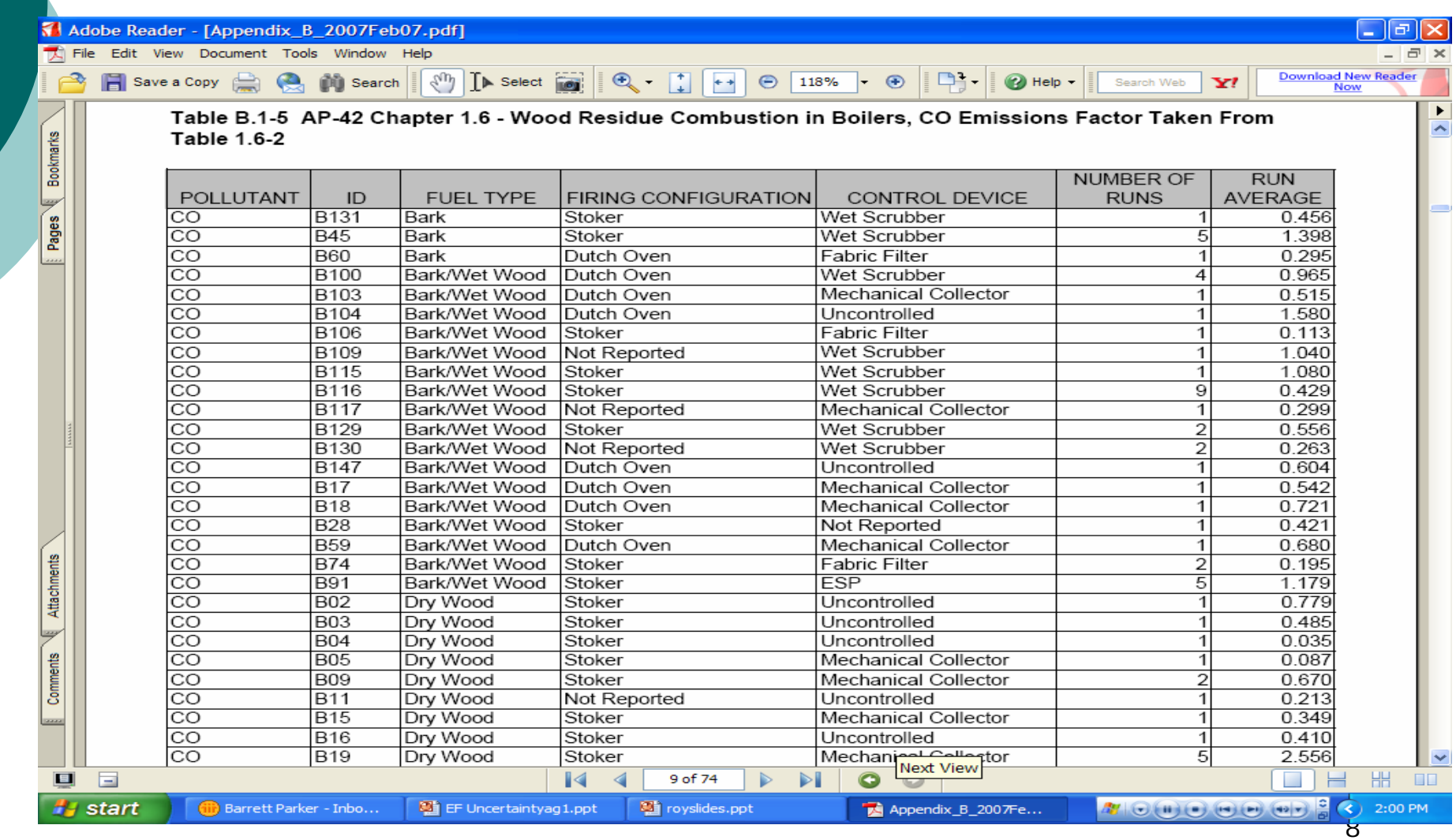

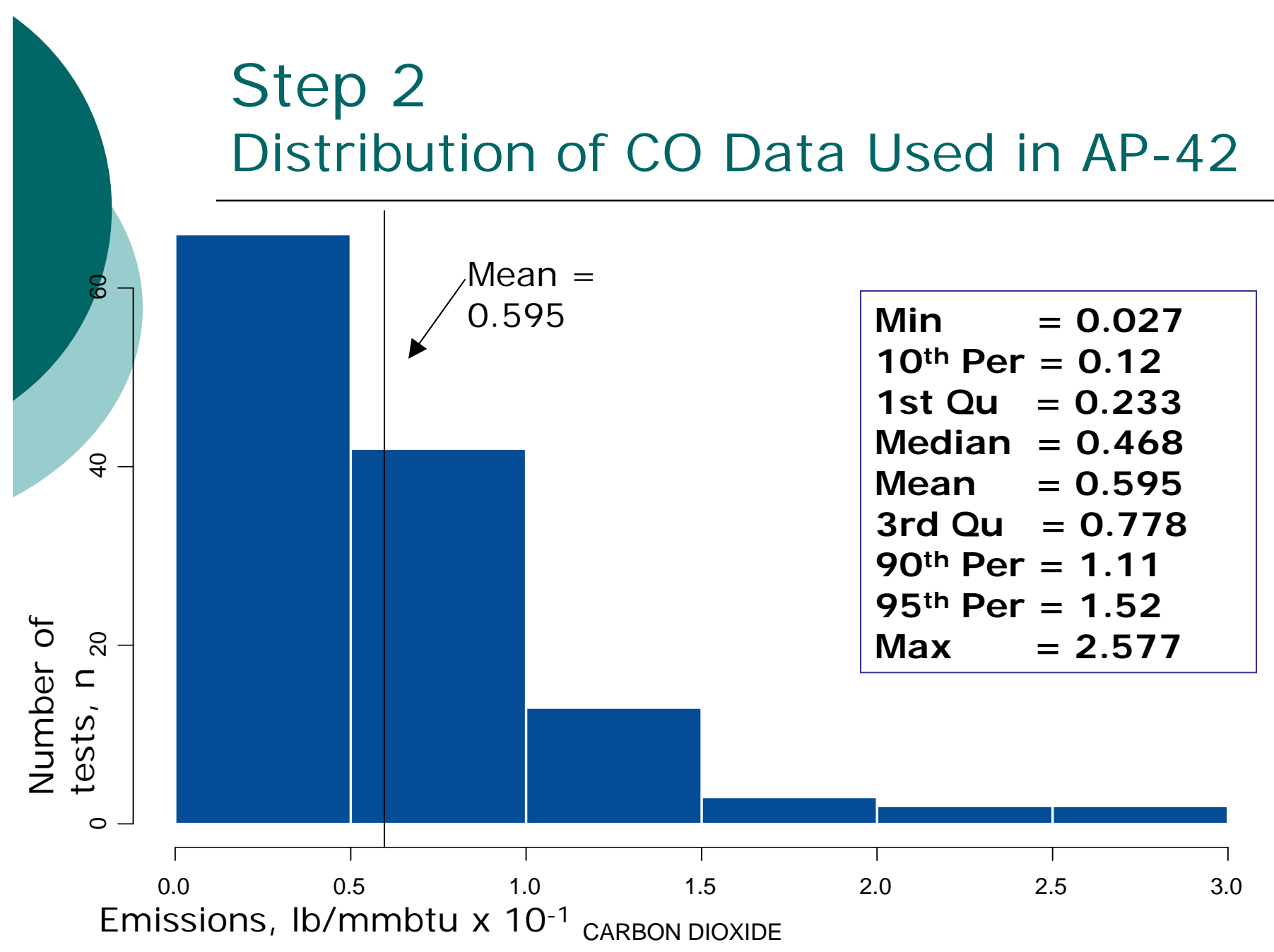

9

#### Step 3 PDF (and CDFs)

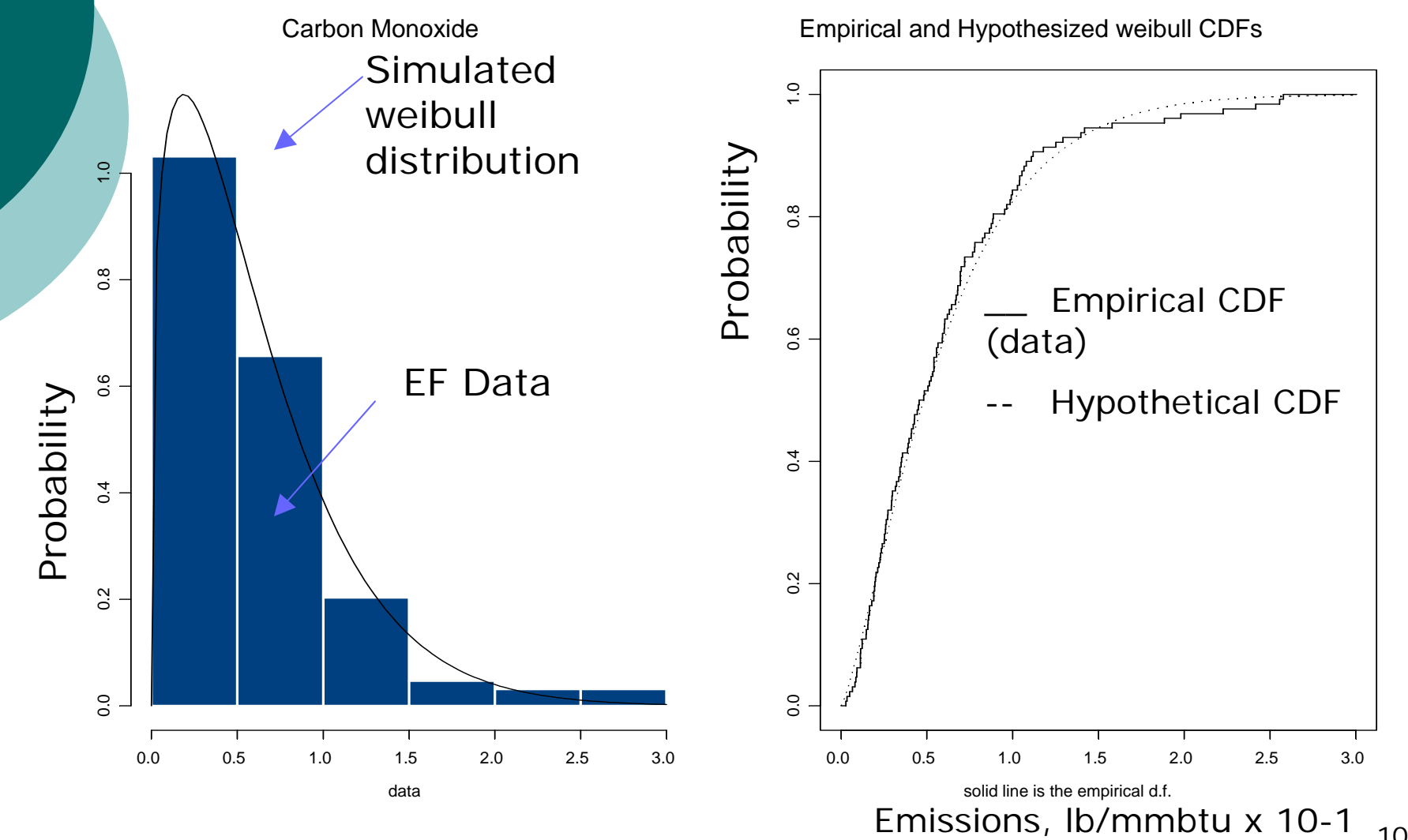

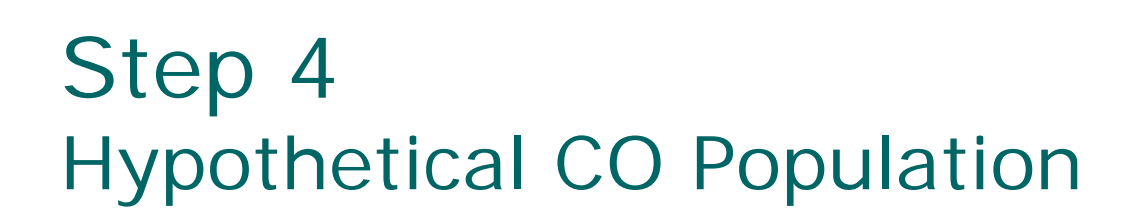

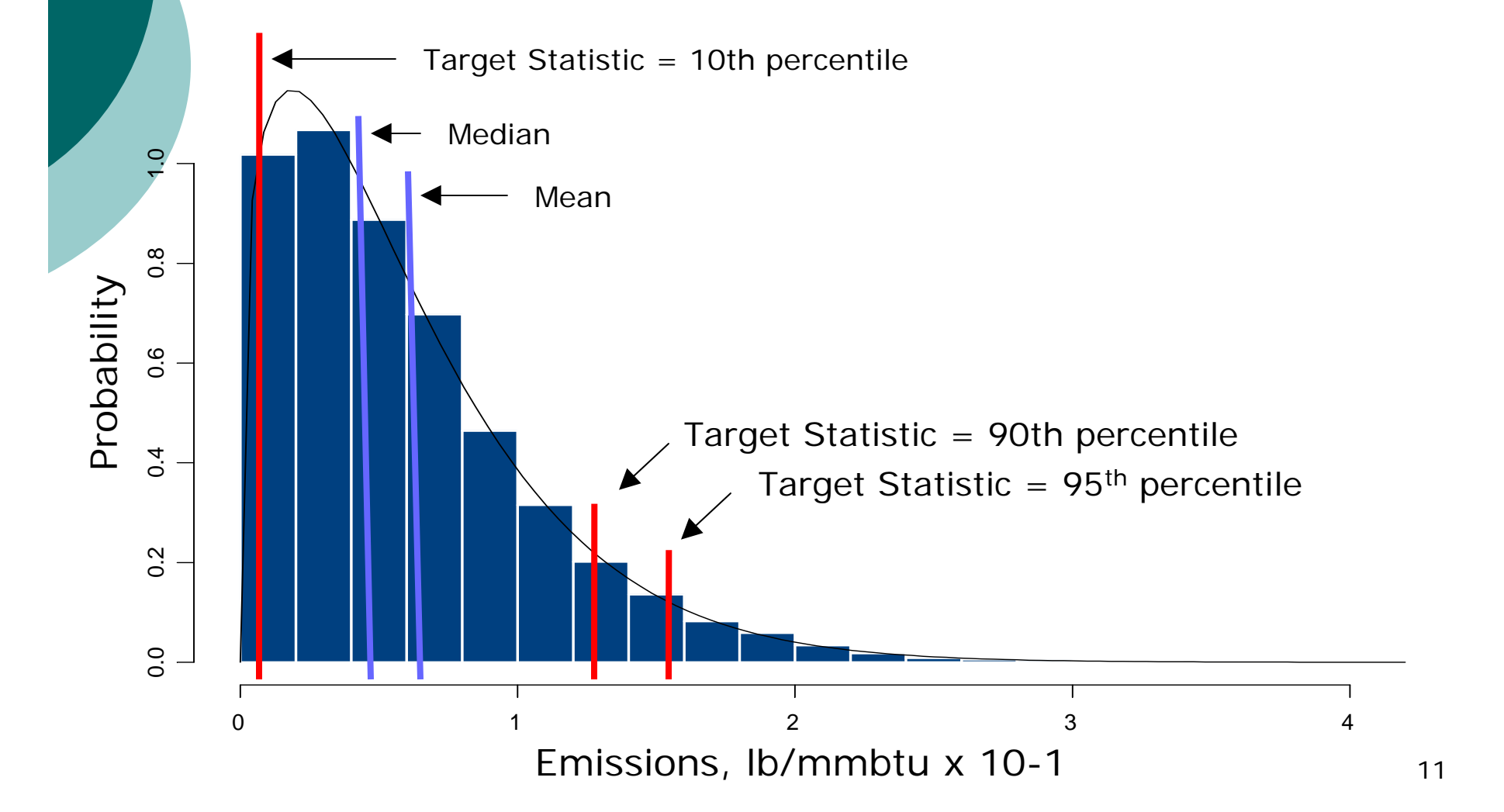

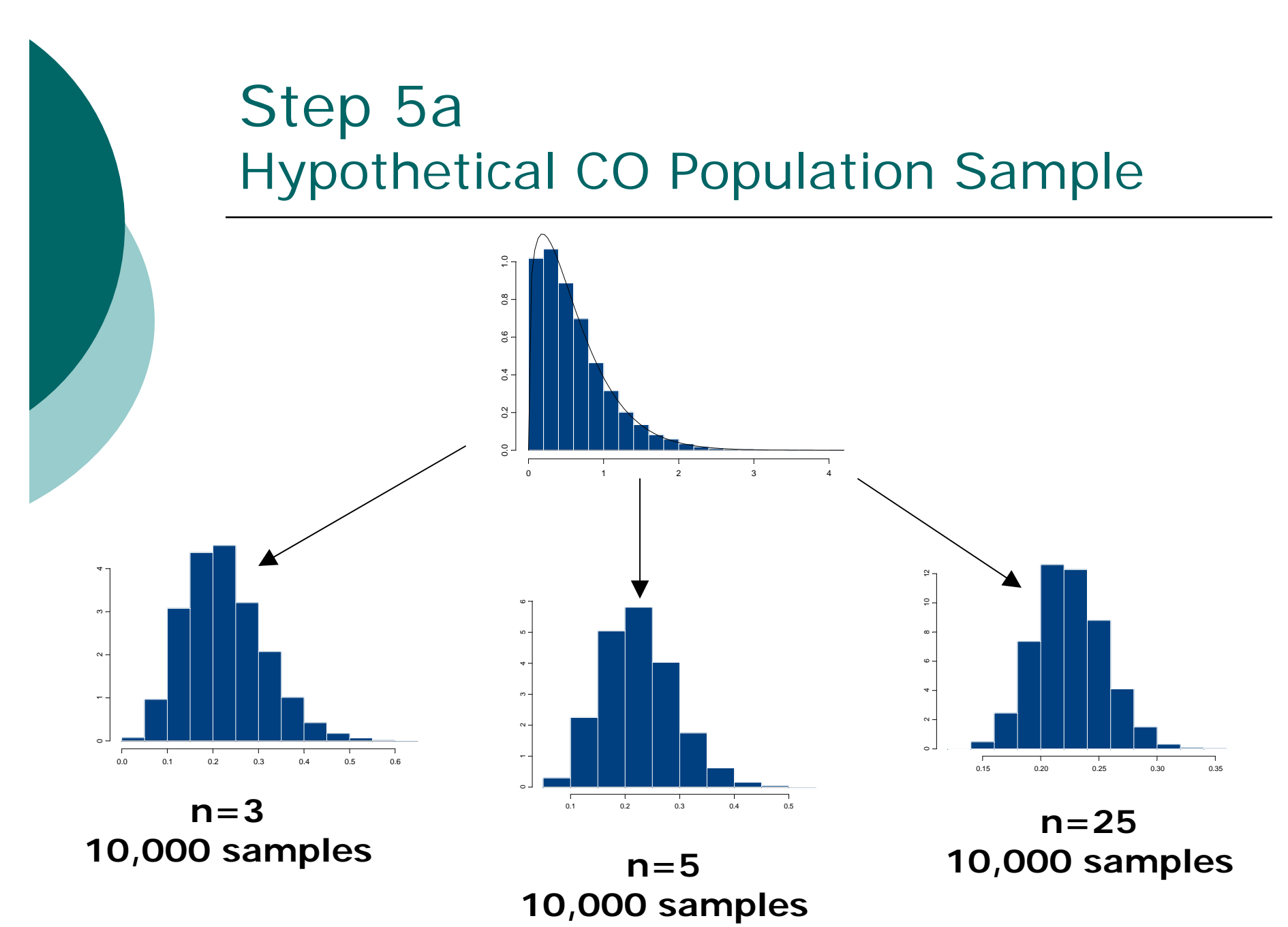

12

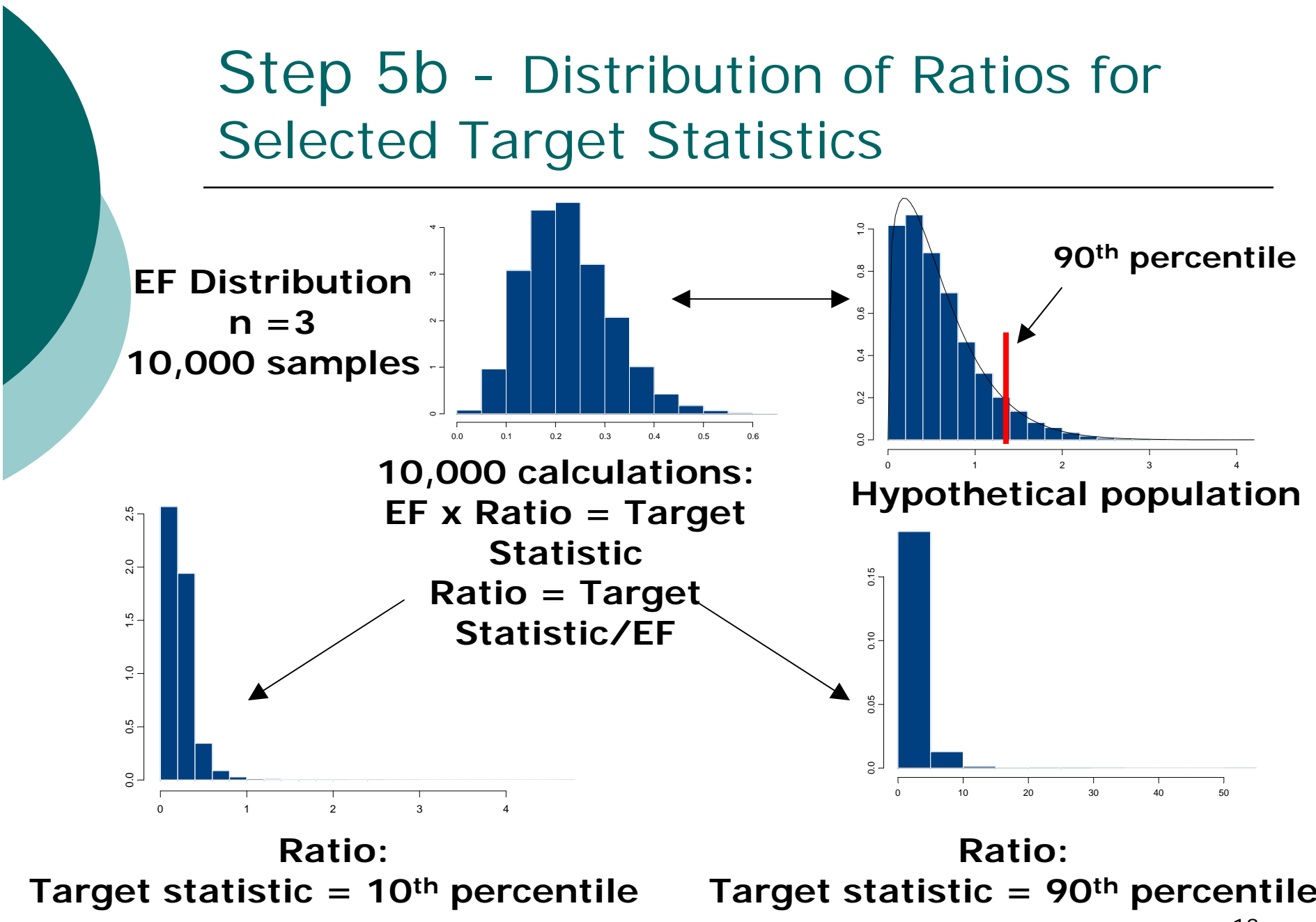

<sup>13</sup>

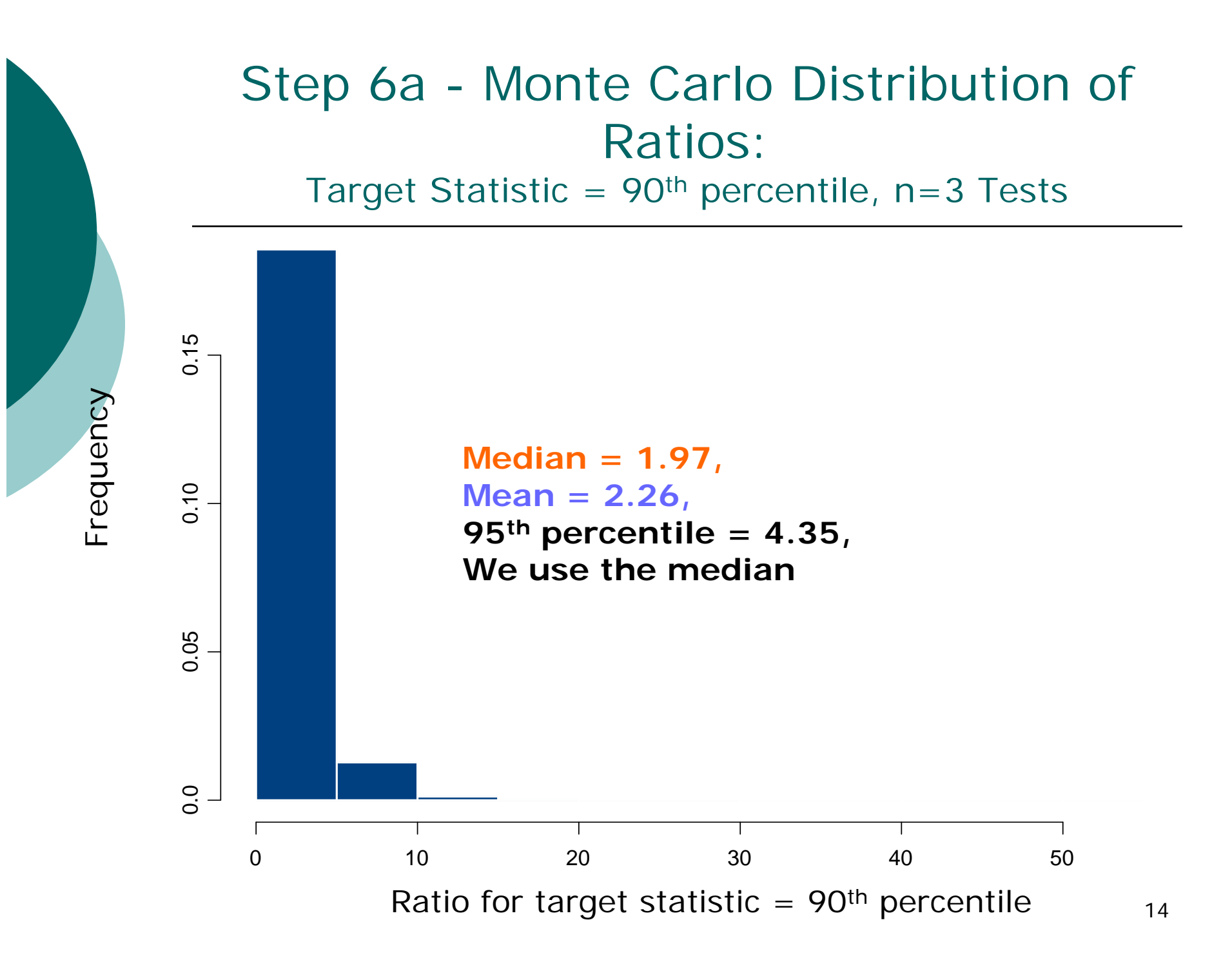

### Step 6b Example Ratios for CO using median

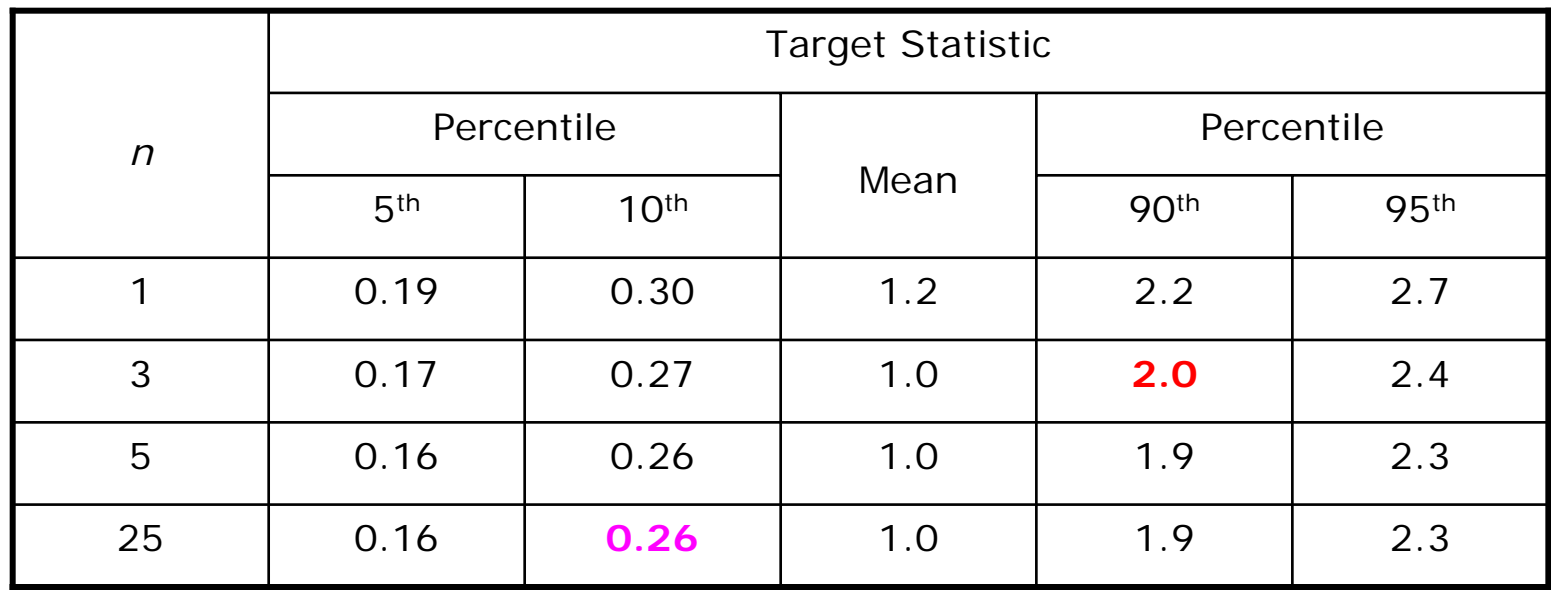

- $\circ$  Estimate 90<sup>th</sup> percentile of true population for n=3: Ratio\*EF = **2.0**\*0.6 = 1.2
- $\circ$  Estimate 10<sup>th</sup> percentile of true population for n=25: Ratio\*EF = **0.3**\*0.6 = 0.18

## What's in the Uncertainty Assessment? (cont.)

- Peer reviewed statistical analysis of highest rated EFs shows uncertainty dependent on
	- o Type of pollutant (gaseous, PM, or HAP)
	- $\circ$  Use of controls (controlled or uncontrolled)
	- $\circ$  Number of emissions tests performed
	- o Decision level (percentile appropriate for program)
- $\bullet$  Uncertainty reduced with more supporting data (additional emissions tests)

 $\circ$  Effects diminish after 10 tests

### What's in the Uncertainty Assessment? (cont.)

#### o Expected EF values range

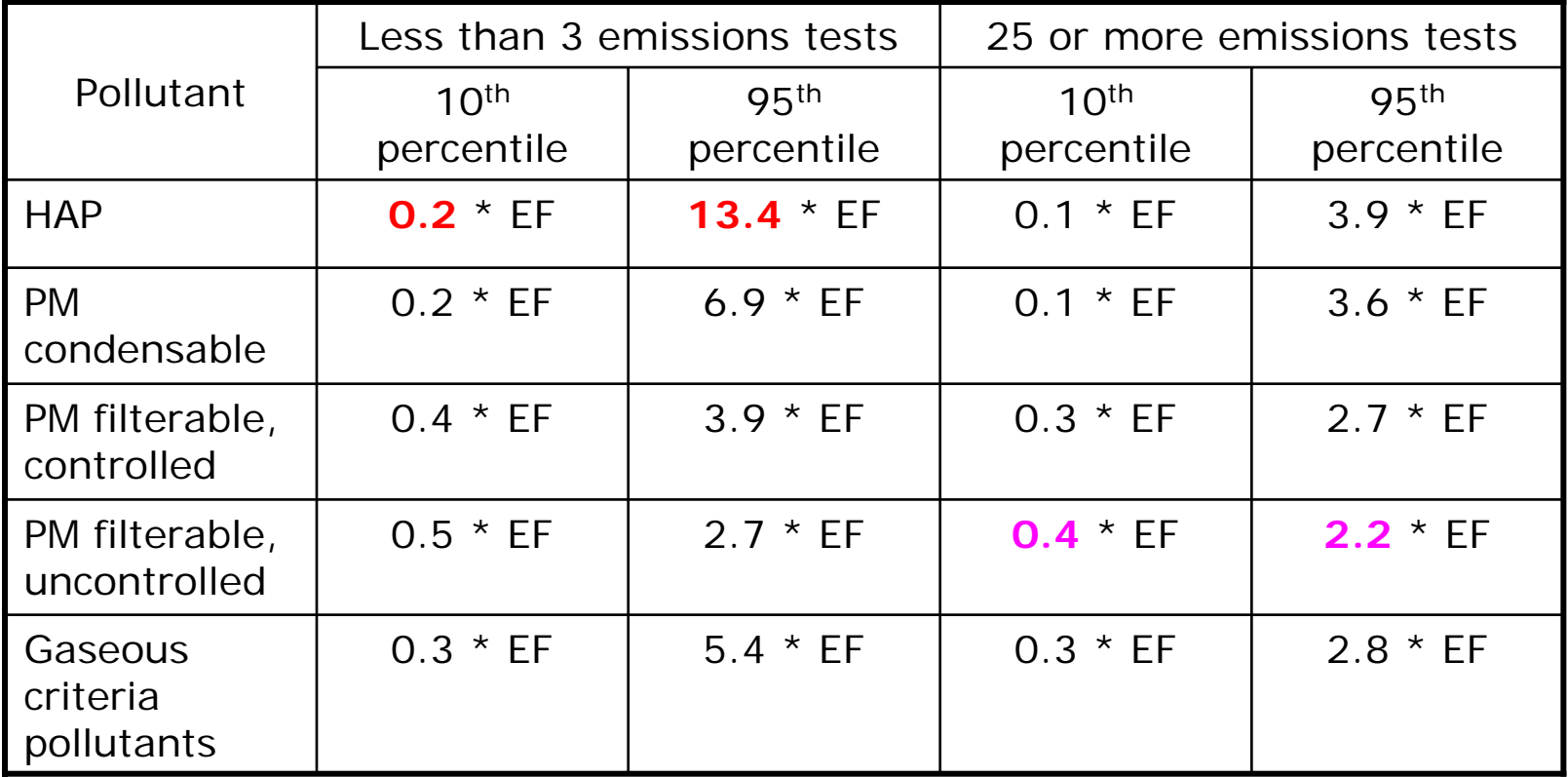

# What's in the Uncertainty Assessment? (cont.)

- Comment period extended 3 times – 10/31 is new deadline
- Commenters overly concerned about perceived impact of potential guidance instead of focusing on 6 step process

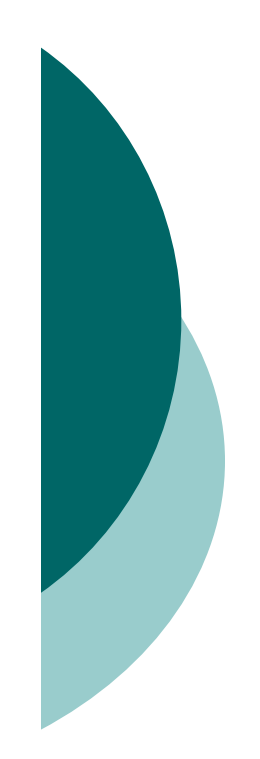

#### What's next?

- o Respond to comments and finalize uncertainty method
- o Begin internal Agency discussions with programs concerning EF use
- o Continue updating stakeholders of program progress